# Optische Eigenschaften von Halbleiter-Quantenwells

Walter Schottky Institut Technische Universität München Am Coulombwall 3 85748 Garching

Januar 2010

# **Inhaltsverzeichnis**

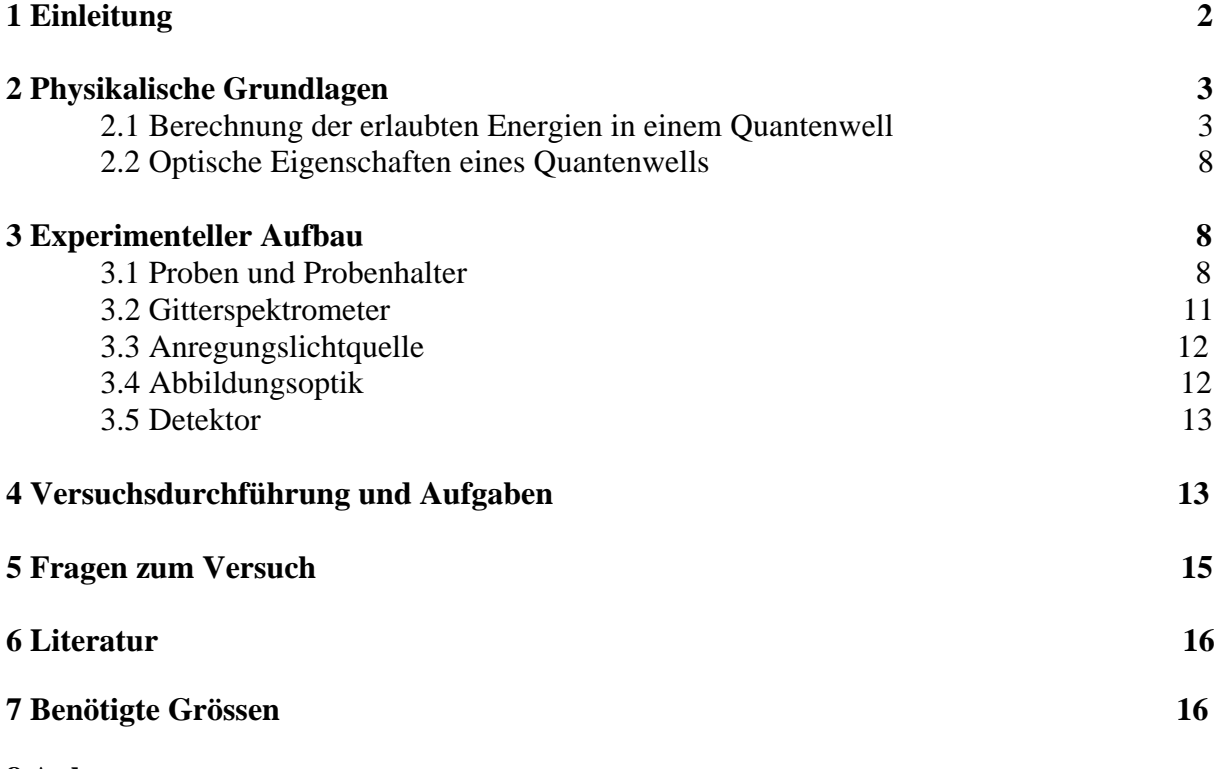

**8 Anhang** 

## 1 Einleitung

Der Verbindungshalbleiter Gallium-Arsenid (GaAs) ist in einigen Anwendungsbereichen dem Elementhalbleiter Silizium (Si) uberlegen. Die Vorteile ergeben sich auf- ¨ grund der verschiedenen physikalischen Eigenschaften dieser Materialien. Beispielsweise besitzt GaAs eine höhere Elektronenbeweglichkeit. Ausserdem ist die fundamentale Energielücke in GaAs direkt.

Als Folge davon können Transistoren aus GaAs viel schneller schalten als solche aus Si. GaAs ermöglicht Bauteile für die Nachrichtentechnik im Mikro- und Millimeterwellenbereich bei höheren Frequenzen als sie Si-Bauelementen zugänglich sind. GaAs kann Licht direkt aussenden, was es fur den Einsatz im optoelektronischen ¨ Bereich auszeichnet.

Ersetzt man einen Teil der Ga-Atome durch Al-Atome, so ändern sich die Abmessungen des Kristallgitters nur geringfügig, dagegen verändern sich die elektrischen und optischen Eigenschaften drastisch. Moderne Verfahren erlauben die kontrollierte epitaktische Abscheidung dunnster Schichten und Schichtfolgen mit wechselnder Zu- ¨ sammensetzung und abrupten Ubergängen im Bereich einatomarer Monolagen. Unter Epitaxie versteht man das einkristalline Aufbringen einer Kristallschicht auf einen Träger (=Substrat), wobei diese neue Schicht die Gitterstruktur beibehält. Mit Hilfe derart hergestellter Schichtstrukturen lassen sich neuartige Bauelemente herstellen, wie z.B. Quantum-Well Laser oder High Electron Mobility Transistoren (HEMTs). Der Aufbau einer Molekularstrahl- Epitaxie- Anlage (MBE) ist schematisch in Abb. 1 dargestellt.

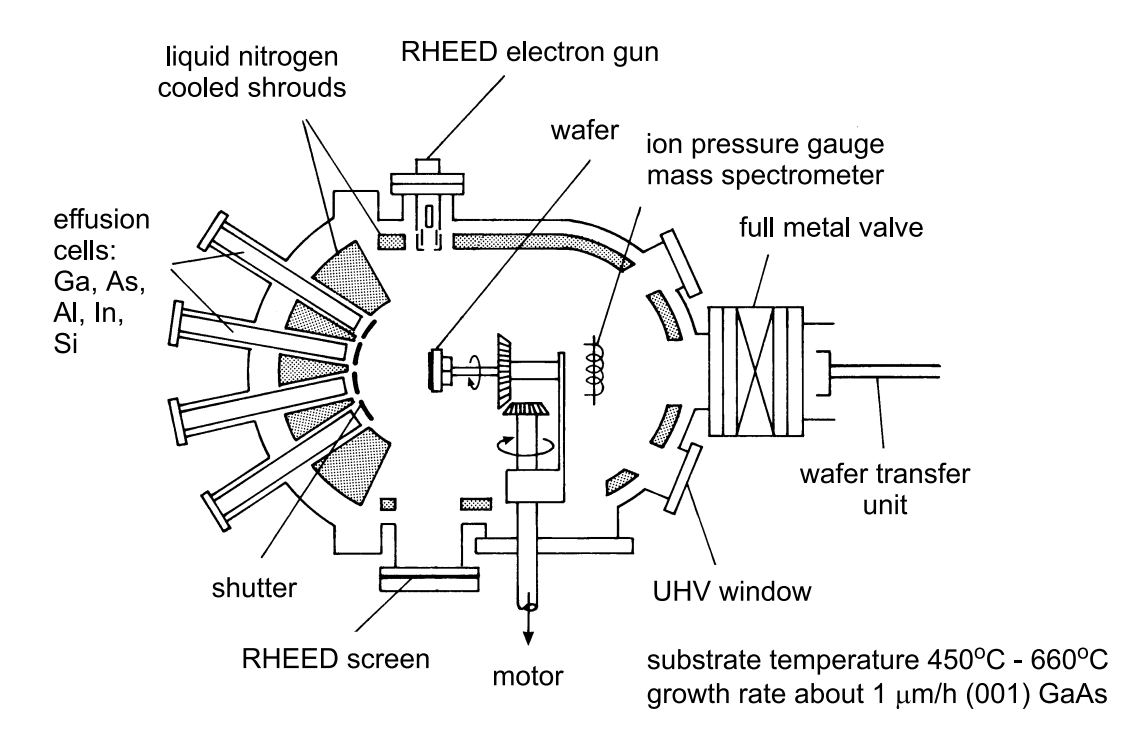

Abbildung 1: Schematischer Aufbau einer MBE- Anlage.

### 2 Physikalische Grundlagen

### 2.1 Berechnung der erlaubten Energien in einem Quantenwell

Betrachtet man die Energie der Elektronen im reinen Halbleiter, so ergibt sich schematisch die Situation dargestellt in Abb. 2.

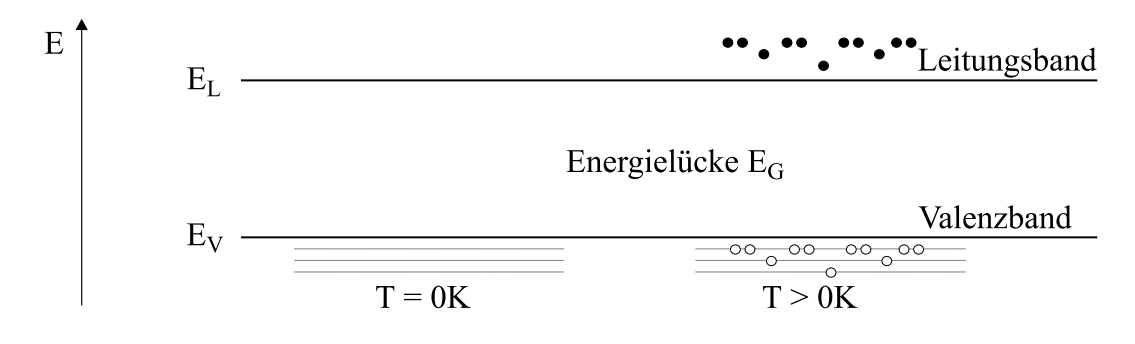

Abbildung 2: Darstellung der Elektronen- und L¨ocherverteilung bei T=0 K und bei endlichen Temperaturen.

Das bei  $T=0$  K voll besetzte Valenzband ist vom (bei  $T=0$  K) vollständig entleerten Leitungsband durch die Energielücke energetisch getrennt. Bei endlichen Temperaturen sind auch Zustände im Leitungsband thermisch besetzt. Die Elektronen werden dabei aus dem Valenzband in das Leitungsband gehoben. Die fehlenden Elektronen im Valenzband werden als Löcher bezeichnet.

Wächst man zwei verschiedene Halbleitermaterialien epitaktisch aufeinander, so entsteht eine Halbleiter-Heterostruktur. An der Grenzfläche sind zwei Materialien mit i.a. verschiedenen Energielücken zusammengefügt worden. Beispielsweise hängt im Materialsystem  $Al_xGa_{1-x}As$  der Wert der Energielücke vom Aluminiumgehalt x ab. Die Schärfe des Überganges kann bei Epitaxieverfahren im Bereich von nur einer Atomlage liegen. Dies bedeutet, dass sich die Energielücke innerhalb von wenigen  $\tilde{A}$ ¨andert. In guter N¨aherung nimmt man diesen Ubergang als abrupt an. Damit ergibt ¨ sich die Situation in Abb. 3.

Die wichtigsten materialabhängigen Kenngrössen einer Heterostruktur sind die Leitungs- und Valenzbanddiskontinuität  $\Delta E_L$  bzw.  $\Delta E_V$ . Im Materialsystem GaAs /  $\text{Al}_x\text{Ga}_{1-x}\text{As}$  ergibt sich unabhängig von der Aluminium-Konzentration  $\Delta E_L/\Delta E_V \approx$ 65/35.

Eine Anordnung aus zwei spiegelbildlich zueinander liegenden Heterostrukturen bilden einen Quantentrog (Quantenwell), wie in Abb. 4 dargestellt.

Für Elektronen, die sich mit einer Energie unterhalb der Leitungsbandkante von  $\text{Al}_x\text{Ga}_{1-x}\text{As}$  im Quantenwell aufhalten, werden quantenmechanische Effekte relevant, wenn die Breite  $L<sub>z</sub>$  des Quantenwells in die Grösse der de- Broglie Wellenlänge des Elektrons kommt. Völlig analog kann der Fall des Lochs im Valenzband behandelt werden. Während das Kristallelektron in Wachstumsrichtung (z-Richtung) also von

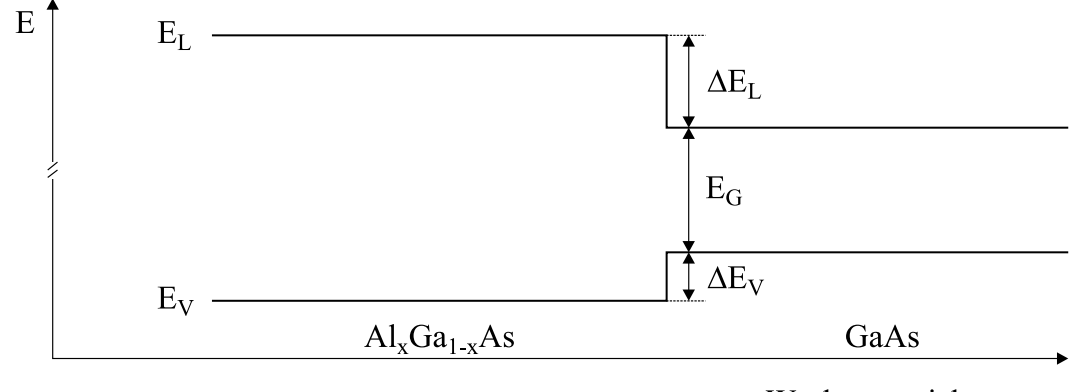

Wachstumsrichtung, z

Abbildung 3: Leitungs- und Valenzband fur die Situation zweier Materialien, welche ¨ verschiedene Energielücken besitzen.

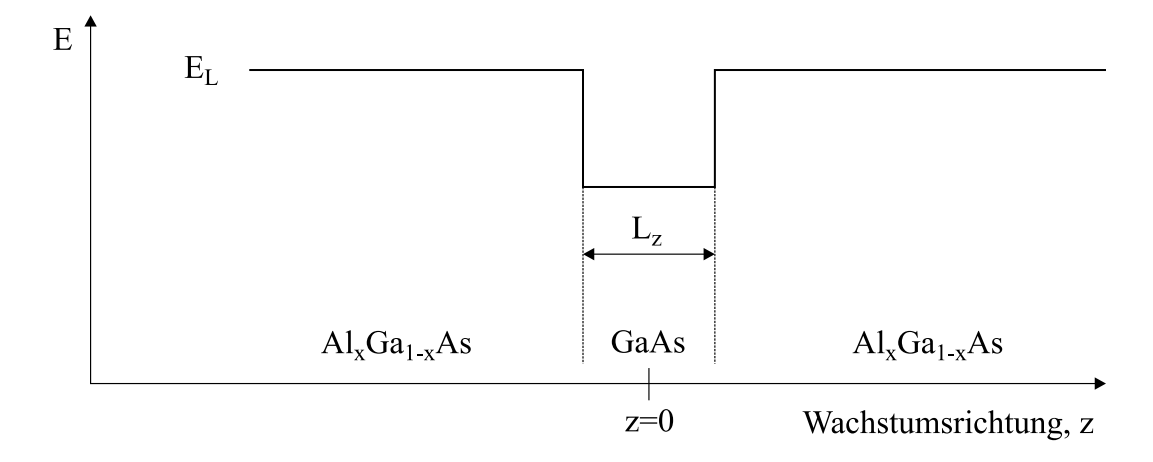

Abbildung 4: Leitungsbandverlauf eines Quantenwells im Materialsystem GaAs /  $\text{Al}_x\text{Ga}_{1-x}\text{As}$ .

den Potentialbarrieren regelrecht "eingesperrt" ist, kann es sich parallel zu den Barrieren in der GaAs-Schicht frei bewegen. Bei hinreichend dünner GaAs-Schicht führt dies zu einer Quantisierung der Energie in z-Richtung. Dies veranschaulicht man sich am besten durch Lösen der zeitunabhängigen Schrödinger-Gleichung. Das Potential ist dabei nur eine Funktion von z. Anders als im Vakuum besitzt das Elektron im Kristall eine im allgemeinen je nach Bewegungsrichtung unterschiedliche effektive Masse  $m_x, m_y, m_z$ . Es ergibt sich daher für das Elektron im Leitungsband folgende Eigenwertgleichung

$$
\left[ -\frac{\hbar^2}{2} \left( \frac{1}{m_x} \frac{\partial^2}{\partial x^2} + \frac{1}{m_y} \frac{\partial^2}{\partial y^2} + \frac{1}{m_z} \frac{\partial^2}{\partial z^2} \right) + V(z) \right] \phi(\vec{r}) = E\phi(\vec{r}) \tag{1}
$$

Durch den Ansatz

$$
\phi(\vec{r}) = \Psi_j(z) e^{ik_{\parallel}r} \tag{2}
$$

der der freien Beweglichkeit parallel zu den Schichten (mit Wellenvektor  $k_{\parallel}$ ) Rechnung trägt, separiert sich Gleichung 1 in zwei getrennte Differentialgleichungen

$$
\left[-\frac{\hbar^2}{2m_z}\frac{\partial^2}{\partial z^2} + V(z)\right]\Psi_j(z) = \epsilon_j\Psi_j(z)
$$
\n(3)

und

$$
-\frac{\hbar^2}{2} \left( \frac{1}{m_x} \frac{\partial^2}{\partial x^2} + \frac{1}{m_y} \frac{\partial^2}{\partial y^2} \right) e^{ik_{\parallel}r} = E_{\parallel} e^{ik_{\parallel}r}
$$
 (4)

Für die kinetische Energie E des Elektrons ergibt sich

$$
E = E_{\perp} + E_{\parallel} = \epsilon_j + \frac{\hbar^2 k_{\parallel}^2}{2m_{\parallel}}
$$
\n(5)

Gleichung 3 ist besonders leicht zu lösen für den idealisierten Fall der Bewegung eines Elektrons in einem Kastenpotential mit unendlich hohen Potentialw¨anden

$$
V(z) = 0 \text{ für } |z| \le \frac{L_z}{2}
$$
  

$$
V(z) = \infty \text{ für } |z| > \frac{L_z}{2}
$$
 (6)

Da die Elektronenwelle nicht in die unendlich hohen Potentialw¨ande eindringen kann, muss die Wellenfunktion bei  $|z| = L_z/2$  einen Knoten aufweisen

$$
\Psi(\pm L_z/2) = 0\tag{7}
$$

Da ausserdem das Potential bezüglich der Topfmitte spiegelsymmetrisch ist, muss die Aufenthaltswahrscheinlichkeit ΨΨ<sup>∗</sup> des Elektrons dieselbe Symmetrie besitzen. Die Wellenfunktion des Elektrons kann daher nur symmetrisch oder antisymmetrisch zur Topfmitte sein, d.h.

$$
\Psi(-z) = \pm \Psi(z) \tag{8}
$$

Die Eigenfunktionen von Gleichung 3, welche die Randbedingungen 7 erfüllen, sind

$$
\Psi(z) = A \cos\left(\frac{j\pi}{L_z}z\right) \text{ für } j = 1, 3, 5, \dots
$$
  

$$
\Psi(z) = A \sin\left(\frac{j\pi}{L_z}z\right) \text{ für } j = 2, 4, 6, \dots
$$
 (9)

Die kinetische Energie des Elektrons im unendlich hohen Potentialtopf ergibt sich aus Gleichung 3 und 9 zu

$$
\epsilon_j = \frac{\hbar^2 \pi^2}{2m_z L_z^2} j^2 \qquad \text{für } j \in \mathbb{N}
$$
\n(10)

Realistischere Lösungen liefert ein Kastenpotential mit endlich hohen Potentialwänden. Ferner muss natürlich berücksichtigt werden, dass das Elektron im Topf eine andere Masse  $m_t$  hat, als in der Barriere  $m_B$ .

$$
V(z) = 0 \text{ für } |z| \le \frac{L_z}{2}
$$
  

$$
V(z) = V_B \text{ für } |z| > \frac{L_z}{2}
$$
 (11)

Da  $V(z)$  stückweise konstant ist, können exakte Lösungen von Gleichung 3 erhalten werden. Im Potentialtopf ist  $\Psi(z)$  die Summe aus einer einfallenden Welle  $\exp(ik_t z)$  und einer reflektierten ebenen Welle  $\exp(-ik_t z)$ , wobei

$$
k_t = \sqrt{\frac{2m_t}{\hbar^2}E} \tag{12}
$$

 $m_t$  bedeutet dabei die Masse der Elektronen im Topf in z-Richtung. Ausserhalb des Potentialtopfes werden die Wellen gedämpft wie  $\Psi(z) \propto \exp(-k_B|z|)$  mit

$$
k_B = \sqrt{\frac{2m_B}{\hbar^2}(V_B - E)}\tag{13}
$$

Die Wellenfunktion kann daher innerhalb des Topfes als

$$
\Psi(z) = A \cos(k_t z) \text{ (gerade Symmetric)}
$$
  
\n
$$
\Psi(z) = A \sin(k_t z) \text{ (ungerade Symmetric)}
$$
\n(14)

geschrieben werden.

Ausserhalb des Topfes ergibt sich aufgrund der Randbedingung, dass die Aufenthaltswahrscheinlichkeit ΨΨ<sup>∗</sup> des Elektrons weit weg vom Topf verschwindet

$$
\Psi(z) = B \exp(-k_B(z - L_z/2)) \text{ für } z > L_z/2 \n\Psi(z) = C \exp(+k_B(z + L_z/2)) \text{ für } z < -L_z/2
$$
\n(15)

Beim Ubergang der Wellenfunktion vom Topf in die Barriere müssen

$$
\Psi(z) \text{ und } \frac{1}{m_z} \frac{d\Psi(z)}{dz} \tag{16}
$$

stetig sein. Dies entspricht der Stetigkeit der Wahrscheinlichkeitsdichte und der Wahrscheinlichkeitsstromdichte in z-Richtung.

Mit den Gleichungen 14 und 15 und den Randbedingungen 16 an den Grenzflächen ergeben sich zwei transzendente Gleichungen der Energie E des Elektrons in Abhängigkeit von der Topfbreite  $L_z$ 

$$
\sqrt{\frac{m_B E}{m_t (V_B - E)}} \tan \left( \sqrt{\frac{2m_t E}{\hbar^2}} \frac{L_z}{2} \right) = 1 \text{ für gerade Zustände}
$$
\n
$$
\sqrt{\frac{m_B E}{m_t (V_B - E)}} \cot \left( \sqrt{\frac{2m_t E}{\hbar^2}} \frac{L_z}{2} \right) = -1 \text{ für ungerade Zustände}
$$
\n(17)

Gleichungen 17 sind implizit bezüglich der Energie  $E$ , d.h. man muss mit Hilfe einer numerischen Iteration die diskreten Energiewerte E bei vorgegebenem  $L<sub>z</sub>$  ermitteln. Es zeigt sich, dass die niedrigste Energie immer zu einem geraden Zustand gehört.

Es ergibt sich folgende Situation: Die Bewegung des Teilchens im Potentialtopf senkrecht zu den Potentialwänden führt zu diskreten Energiewerten  $\epsilon_j$ . Die Bewegung parallel zu den Potentialw¨anden ergibt ein kontinuierliches Energiespektrum. Man nennt alle Zustände mit derselben Energie  $\epsilon_i$  daher j-tes Subband im Potentialtopf, wie in Abb. 5 dargestellt.

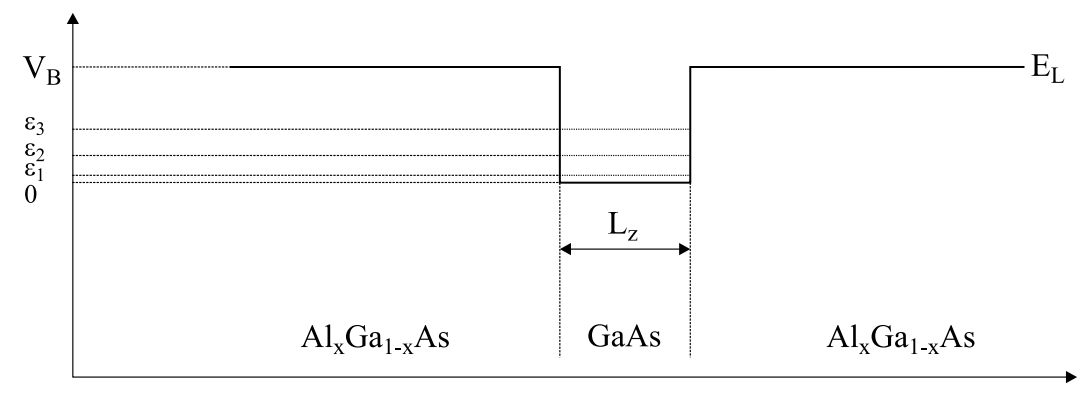

Wachstumsrichtung, z

Abbildung 5: Energiewerte in einem Potentialtopf endlicher Tiefe.

Diese Rechnung gilt prinzipiell in gleicher Weise für Elektronen und Löcher, wenn man die jeweils entsprechenden Werte der Massen  $m_t$  und  $m_B$  sowie das zugehörige Barrierenpotential  $V_B$  verwendet.

In der Rechnung wurde bisher nicht berucksichtigt, dass ein Elektron im Potenti- ¨ altopf des Leitungsbandes und ein Loch im Potentialtopf des Valenzbandes die Coulombanziehung spüren. Dies führt dazu, dass die beiden Ladungsträger eine Bindung analog der Bindung eines Elektrons an ein Proton im Wasserstoff-Atom eingehen. Man nennt dieses Gebilde aus einem Elektron und einem Loch Exziton. Zur Berechnung der Exzitonen-Bindungsenergie muss man allerdings berucksichtigen, dass die ¨ Wechselwirkung der beiden geladenen Teilchen durch den Kristall abgeschirmt wird, was durch Einführen der Dielektrizitätskonstanten beschrieben wird. Ausserdem muss

man die Massen der Bindungspartner ebenfalls entsprechend ihrer Grösse im Kristall berücksichtigen. Man erhält deshalb als Exzitonen-Bindungsenergie

$$
E_{exziton} = \frac{m^* e^4}{8\epsilon^2 \epsilon_0^2 h^2} \tag{18}
$$

Dieser Wert gilt zunächst nur im unendlich ausgedehnten Kristall, man spricht vom 3D-Exziton. Exzitonen in einem Quantumwell haben aufgrund der Einengung ihrer Wellenfunktion durch die Potentialw¨ande eine Bindungsenergie, die von der Breite des Quantenwells abhängt. In diesem Falle hat man es mit sog. 2D-Exzitonen zu tun.

#### 2.2 Optische Eigenschaften eines Quantenwells

Wird eine Probe mit einem oder mehreren Quantenwells mit Licht bestrahlt, dessen Energie gross genug ist, um Elektronen aus dem Valenzband in das Leitungsband anzuheben, so werden Elektronen-Loch-Paare erzeugt (siehe Abb. 6). Man unterscheidet sogenannte schwere, leichte, und Spin-Bahn-abgespaltene Löcher, je nachdem in welchem Valenzband sich der unbesetzte Zustand befindet. Dabei liegen die schweren Löcher energetisch am niedrigsten, gefolgt von den leichten Löchern. Bei tiefen Temperaturen relaxieren die Elektron-Loch-Paare in den energetisch niedrigsten Zustand. In Halbleitern mit direkter Bandlücke rekombinieren die meisten Ladungsträger unter Abstrahlung ihrer Energie durch ein Photon. Im Lumineszenz-Experiment wird bei tiefen Temperaturen also die strahlende Rekombination von Elektronen und Löchern beobachtet, die sich im Exzitonen-Grundzustand des untersten Subbandes des jeweiligen Topfes befinden.

### 3 Experimenteller Aufbau

Der Lumineszenz- Messplatz besteht aus fünf Teilen:

- 1. Probe und Probenhalter
- 2. Abbildungsoptik
- 3. Anregungslichtquelle
- 4. Gitterspektrometer mit Steuerung
- 5. Detektor mit Ausleseelektronik und Schreiber

#### 3.1 Proben und Probenhalter

Die zu untersuchende Halbleiterprobe besteht aus einer auf einem einkristallinen GaAs- Substrat (=Trägermaterial) in einer MBE- Anlage aufgebrachten Schichtfolge

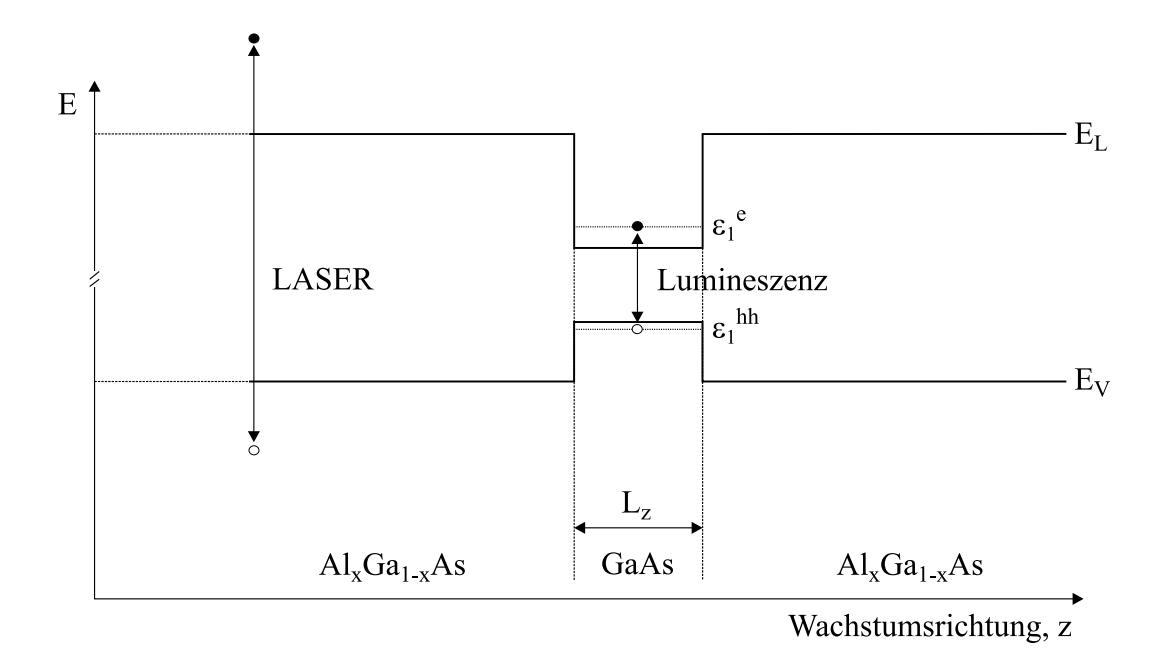

Abbildung 6: Erzeugung von Lumineszenz- Licht in einer Quantenwell- Probe

von GaAs und  $\text{Al}_x\text{Ga}_{1-x}\text{As}$  (x= Aluminium- Gehalt, wird für die gesamte Probe als konstant angenommen). Im Einzelnen besteht die Schichtfolge aus:

- 2  $\mu$ m GaAs
- 10 gleichbreite Quantenwells, durch je 15 nm  $\text{Al}_x\text{Ga}_{1-x}\text{As}$  getrennt
- 500 nm GaAs
- 200 nm  $\text{Al}_x\text{Ga}_{1-x}\text{As}$
- drei Quantenwells unterschiedlicher Dicke, durch je 50 nm  $\text{Al}_x\text{Ga}_{1-x}\text{As}$  Barrieren getrennt
- 200 nm  $\text{Al}_x\text{Ga}_{1-x}$ As Barriere
- 10 nm GaAs cap

In Abb. 7 ist schematisch die Schichtfolge durch den Leitungs- und Valenzbandverlauf der Heterostruktur dargestellt.

Das Halbleiterplättchen  $(3 \times 4 \text{ mm}^2)$  wird auf einen Probenhalter montiert und das mit optischer Qualität polierte Glasfaserende in geringem Abstand  $\left($ <1 mm) befestigt. In direkter Nähe der Probe befindet sich ein Kohleschichtwiderstand um die Temperatur zu messen. Die Glasfaser leitet sowohl das anregende Licht auf die Probe als auch das von der Probe emittierte Lumineszenzlicht vor das Spektrometer.

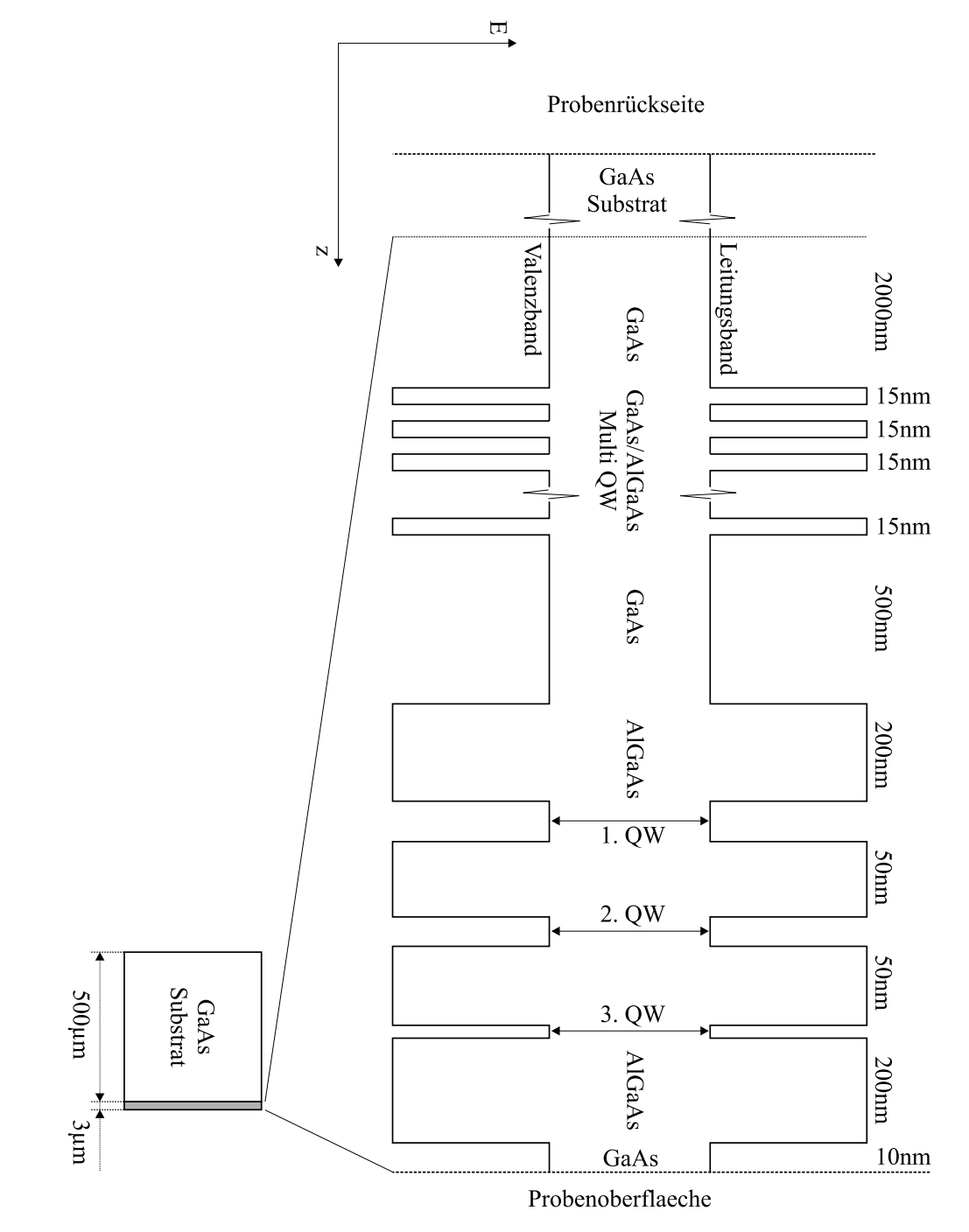

Abbildung 7: Leitungs- und Valenzbandbandverlauf der zu untersuchenden Probe

# 3.2 Gitterspektrometer

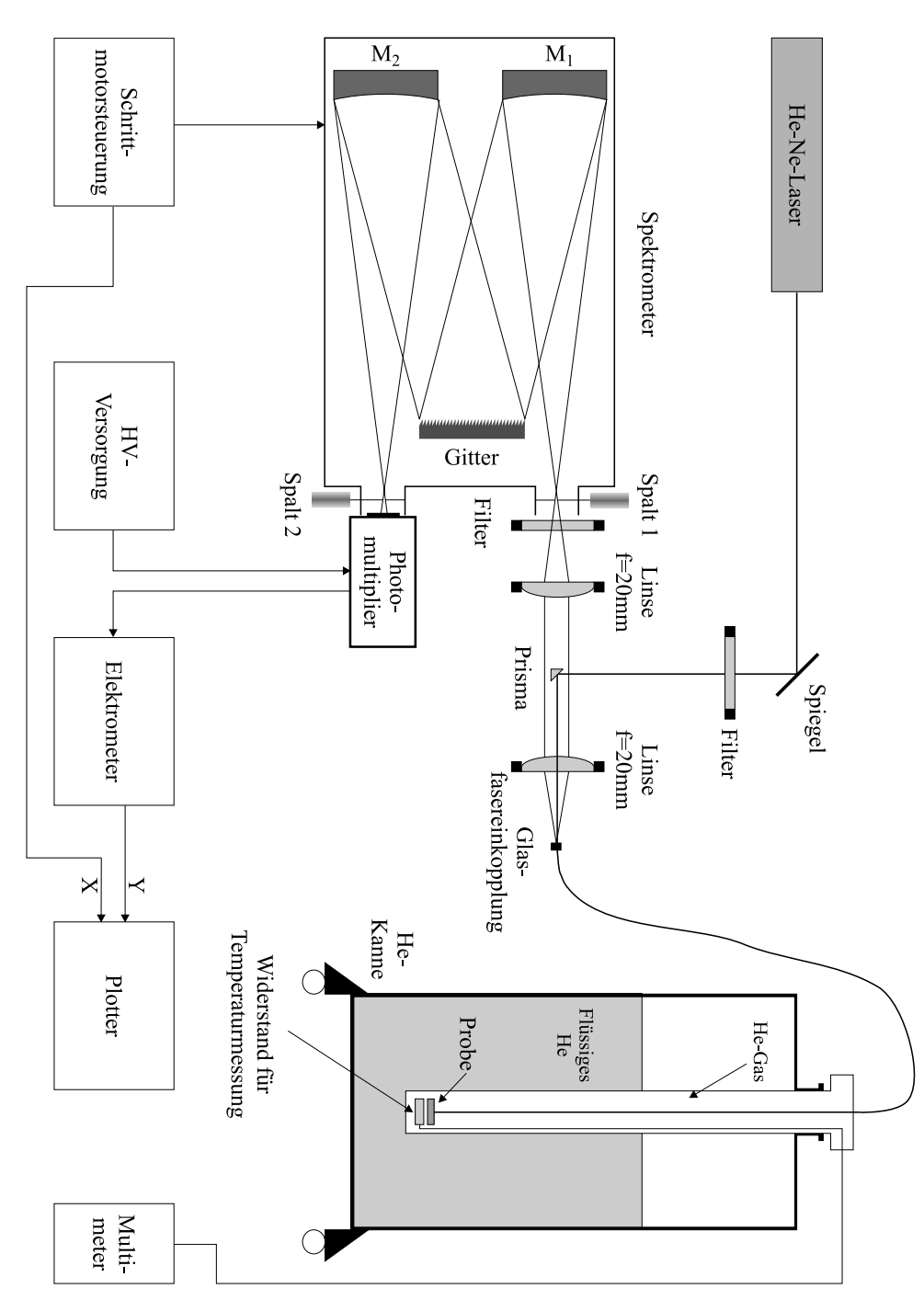

Abbildung 8: Schematische Darstellung des Versuchsaufbaus mit Gitterspektrometer

Der schematische Aufbau eines Gitterspektrometers ist in Abb. 8 dargestellt. Die zu untersuchende, ausgedehnte Lichtquelle (z.B. das Ende der Glasfaser) wird mit Hilfe optischer Elemente auf den Eintrittsspalt S1 des Spektrometers abgebildet, der

in der Fokalebene des sphärischen Spiegels M1 liegt. Das von M1 reflektierte, kollimierte, parallele Lichtbündel trifft auf ein 68 mm  $\times$  68 mm grosses Reflektionsgitter mit 1200 Strichen pro 1 mm, die parallel zum Eintrittsspalt orientiert sind. Das vom Gitter gebeugte Licht wird bei richtiger Stellung des Gitters durch einen Spiegel M2 auf den Austrittsspalt S2 fokussiert. Das von Austrittsspalt somit spektral selektierte Lichtbündel trifft auf die Detektorfläche. Wichtige Eigenschaften eines Spektrometers sind die folgenden Grössen:

1. Das Öffnungsverhältnis

Das Öffnungsverhältnis, das den Lichteinfang des Spektrometers bestimmt, ist durch das Verhältnis d/f des Durchmessers d des Gitters zur Fokuslänge f des Spiegels im Spektrometer gegeben und gibt den maximalen Öffnungswinkel für die einfallende Strahlung an.

- 2. Das spektrale Auflösungsvermögen des Spektrometers
	- Die spektrale Auflösung  $\Delta\lambda/\lambda$  ist durch den minimalen Abstand  $\Delta\lambda$  zweier Spektrallinien gegeben, die gerade noch aufgelöst werden können. Sie kann experimentell n¨aherungsweise aus der gemessenen Halbwertsbreite einer Spektrallinie einer Niederdruck- Gasentladungsröhre bestimmt werden. Bei einem Gitterspektrometer wird die spektrale Auflösung durch die Spaltbreite des Ein- und Austrittsspaltes bestimmt. Es gilt dabei näherungsweise der Zusammenhang

$$
\Delta\lambda = \lambda \frac{\sqrt{4g^2/n^2 \lambda^2 - 1}}{2f} \Delta x \tag{19}
$$

mit

 $\lambda =$  Wellenlänge  $n =$ Ordnung  $(n=1)$  $g^{-1} = Zahl$  der Gitterstriche (=1200 mm<sup>-1</sup>)  $f =$ Brennweite des Gitterspektrometers (=32 cm)  $\Delta x =$ Spaltbreite

#### 3.3 Anregungslichtquelle

Als Anregungslichtquelle wird ein He-Ne Gaslaser verwendet. Die Laserwellenlänge ist 632.82 nm. Der Laser wird gegenüber breitbandigen Lichtquellen, wie etwa einer Halogenlampe, bevorzugt, da er eine hohe spektrale Intensität bei einer sehr genau definierten Wellenlänge besitzt, und das Abstrahlverhalten gerichtet ist.

#### 3.4 Abbildungsoptik

In Abb. 8 ist der gesamte Aufbau dargestellt. Das Lichtbündel des He-Ne Lasers wird über einen Umlenkspiegel, eine Linse und ein Prisma durch das Objektiv auf den Kern der Glasfaser fokussiert und durch die Faser auf die Probe übertragen, die sich

#### 3.5 Detektor 13

im Probenhalter in gutem thermischen Kontakt zu flüssigem Helium befindet.

#### Achtung!

Niemals direkt in den Laserstrahl blicken! Vorsicht, wenn mit reflektierenden Oberflächen (Spiegel, Filter, Armbanduhr, etc.) im Laserstrahl hantiert wird! Schutzbrillen stehen zur Verfügung.

Das von der Probe emittierte Lumineszenzlicht wird über die gleiche Faser aus der Helium-Kanne geführt und mit dem Fotoobjektiv auf den Eintrittsspalt S1 fokussiert. Brennweite und Abstand des Objektivs zum Spektrometer sind dabei so zu wählen, dass ein möglichst grosser Teil des Gitters vom Lumiszenzlicht getroffen wird. Das Offnungsverhältnis der Glasfaser beträgt etwa 1:2. Vor dem Eintrittsspalt kann ein Kantenfilter montiert werden, um evtl. Laserreflexe im Spektrometer zu verhindern.

### 3.5 Detektor

Photoemissive Detektoren, wie z.B. Photomultiplier, basieren auf dem äusseren Photoeffekt. Die Photokathode eines solchen Detektors ist mit einer Schicht von Materialien niedriger Austrittsarbeit bedeckt. Dies können Alkalimetall- oder Halbleiterverbindungen, wie GaAs sein, je nach spektraler Empfindlichkeit. Unter Beleuchtung verlassen die Photoelektronen die Photokathode mit einer kinetischen Energie, die der Differenz aus der Energie des eingetroffenen Photons und der Austrittsarbeit entspricht. Durch die angelegte Spannung zwischen der Kathode und der ersten Dynode werden die Elektronen beschleunigt und auf die Metalloberfläche der Dynode fokussiert. Dabei löst das auftreffende Elektron im Mittel q Elektronen aus. Dieser Vorgang wiederholt sich bei den weiteren Dynoden. Je nach angelegter Spannung, Dynodenmaterial und Anzahl der Dynoden werden je Photoelektron bis zu mehreren Millionen Elektronen erzeugt, welche dann als elektrischer Strom registriert werden können.

# 4 Versuchsdurchführung und Aufgaben

1. Messen Sie das Emissionsspektrum der Probe bei 4.2 K, 70 K und etwa 130 K in dem Wellenlängenbereich, in dem Sie Lumineszenz von der verwendeten Probe erwarten. Eichen Sie dazu das Spektrometer mit Hilfe der Plasmalinien des He-Ne Lasers. Die Tabelle ist vom Betreuer zu bekommen. Messen Sie auch einige Spektrallinien mit grösserer Wellenlängenspreizung, um die Halbwertsbreite der Linien besser bestimmen zu können (siehe Aufgabe 8).

Die Hochspannung am Photomultiplier muss auf 900 V eingestellt werden, in jedem Fall unter 1200 V! Dies entspricht am 10 Gangpotentiometer der Hochspannungsversorgung einer Einstellung von 3.0! Der Strom des Photomultipliers darf 200 nA nicht übersteigen, so dass ggf. die Spalte weiter zu schliessen sind.

Lassen Sie den Aufbau unbedingt vom Betreuer überprüfen, bevor Sie irgendwelche Geräte einschalten!

- 2. Bestimmen Sie aus der im Anhang beigefugten Messung der Lumineszenz aus ¨ den Al<sub>x</sub>Ga<sub>1−x</sub>As Barrieren den Aluminiumgehalt x.
- 3. Bestimmen Sie daraus die Barrierenhöhe der Potentialtöpfe im Leitungs- und Valenzband unter der Annahme, dass sich der Energielückensprung der Heterostruktur im Verhältnis 65:35 auf Leitungs- und Valenzband aufteilt.
- 4. Berechnen Sie die Grundzustandsenergie eines Elektrons im endlichen Potentialtopf in Abhängigkeit von der Topfbreite mit unterschiedlichen Massen im Topf und in der Barriere. Lösen Sie dazu Gleichung 17 nach  $L_z$  auf und setzen Sie einige sinnvolle Werte für  $E$  ein. Führen Sie die gleiche Berechnung für das Loch durch, und addieren Sie die Ergebnisse graphisch.

Korrigieren Sie die so erhaltene Kurve um die Exzitonen- Bindungsenergie, nach Abb. 9. Bestimmen Sie daraus die Topfbreite der drei Quantumwells sowie des Multiquantenwells anhand der gemessenen Energieen.

- 5. Bestimmen Sie zum Vergleich die Energie des Grundzustandes von Elektron und Loch im Potentialtopf als Funktion der Topfbreite nach dem Modell des Topfes mit unendlich hoher Barrierenhöhe. Tragen Sie das Ergebnis ebenfalls in die Graphik ein.
- 6. Bestimmen Sie aus der Lumineszenzenergie des GaAs Substrates die 3D Exzitonenbindungsenergie und vergleichen Sie diese mit dem theoretischen Wert.
- 7. Berechnen Sie aus der GaAs Lumineszenz bei höherer Temperatur die Energielücke von GaAs bei dieser Temperatur.
- 8. Vergleichen Sie die gemessene Spektrale Auflösung mit der theoretisch erwarteten.

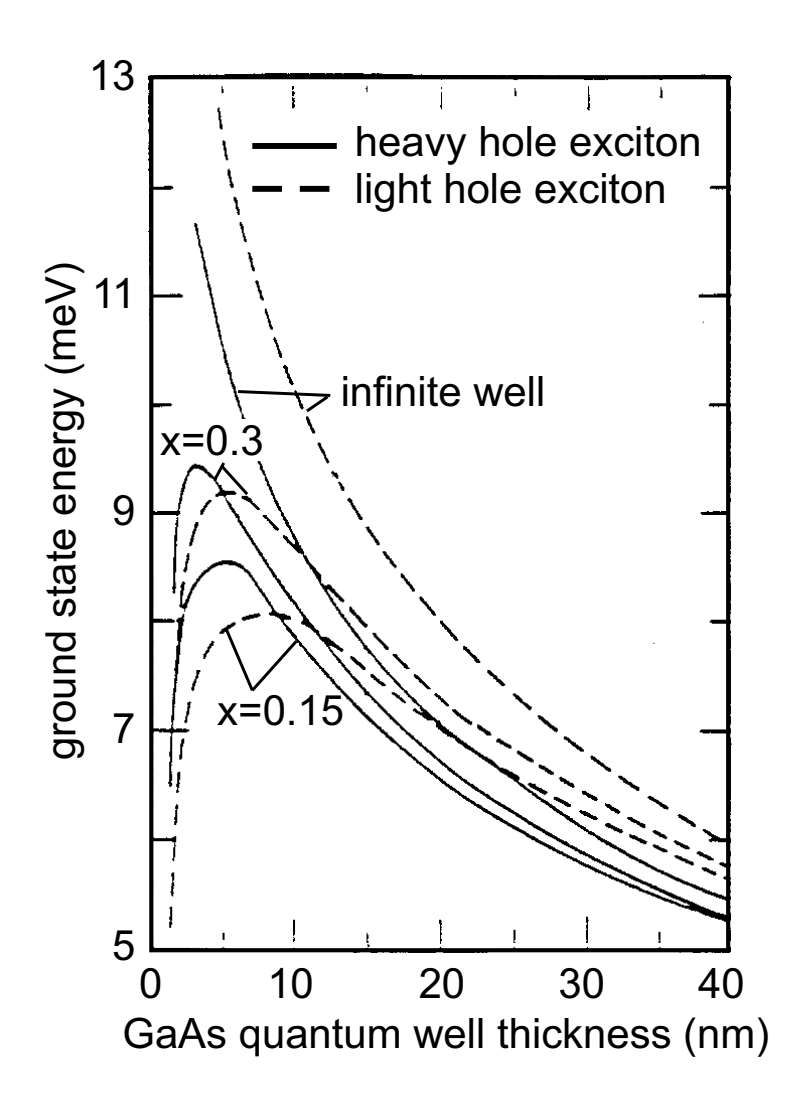

Abbildung 9: Bindungsenergie des Grundzustandes eines Exzitons als Funktion der Topfbreite  $L_z$  für verschiedene Konzentrationen  $x$ .

# 5 Fragen zum Versuch

- 1. Uberlegen Sie sich die genaue Funktionsweise eines Gitterspektrometers
- 2. Schätzen Sie mit Hilfe der de-Broglie Beziehung ab, wie eng ein Quantenwell etwa sein muss, damit sich messbare quantenmechanische Effekte auf die Elektronenenergie ergeben.
- 3. Warum hängt die Bindungsenergie eines Exzitons von der Breite des Quantenwells ab?
- 4. Erklären Sie qualitativ die Veränderung in der Linienbreite der gemessenen Lumineszenzspektren in Abhängigkeit von der Topfbreite.
- 5. Diskutieren Sie mögliche Effekte, die zu einer Doppellinienstruktur bei den weiteren Quantentöpfen führen können.
- 6. Diskutieren Sie die bei der Hochtemperaturmessung auftretenden Veränderungen.
- 7. Vergleichen Sie die beiden zur Berechnung der Subbandenergien besprochenen Modelle (endlich hoher und unendlich hoher Quantenwell) und diskutieren Sie deren Gültigkeit.

### 6 Literatur

- 1. Ibach, Lüth: Festkörperphysik: Einführung in die Grundlagen Springer Lehrbuch, 2. Auflage 1988, insb. Kapitel 12.7
- 2. Kittel: Einführung in die Festkörperphysik Oldenbourg Verlag, 5. Auflage 1980
- 3. Greiner: *Quantenmechanik Teil 1-Einführung* Verlag Harry Deutsch, 4. Auflage 1989, Seiten 138-149

oder sonstige Lehrbücher zur Festkörperphysik und Quantenmechanik

# 7 Benötigte Grössen

• Energielücke in  $\text{Al}_x\text{Ga}_{1-x}\text{As}$  bei 4.2 K:

$$
E_g = (1.5192 + 1.247 x)[eV] \tag{20}
$$

• Effektive Massen:

Elektron  $m_e = (0.067 + 0.084 x) m_0$  (21)

schweres Loch 
$$
m_{hh} = (0.34 + 0.175 x) m_0
$$
 (22)

leichtes Loch 
$$
m_{lh} = (0.087 + 0.063 x) m_0
$$
 (23)

- Dielektrizitätskonstante  $\epsilon_{GaAs} = 12.85$
- Abstand zweier Atomlagen in GaAs 0.283 nm in (001) Wachstumsrichtung
- Umrechnung Energie in Wellenlänge  $E=h c/\lambda=1239.50 \text{ eV}$  nm/ $\lambda$  (gültig in Luft)

# Optische Eigenschaften von Halbleiter Quantumwells - Anhang

#### 1. Februar 2010

#### ∙ Zu Aufgabe 1:

Anstatt die Temperatur direkt zu messen wird sie uber die Lumineszenz der QWs bestimmt. Deshalb ¨ geht man bei der Temperaturserie folgendermasen vor:

- Messung des Spektrums in flüssigem Helium ( $\rightarrow$  4.2K)
- $-$  langsames Herausziehen des Probenstabs bis die QWs Linien anfängt sich zu verschieben
- mehrere Spektren aufnehmen, w¨ahrend der Probenstab warm wird
- $-$  Zusätzliche Messung bei 77K in flüssigem Stickstoff

In der Auswertung ist die Temperatur über die QWs Lumineszenz mit folgender Formel zu bestimmen:

$$
Eg = Eg(0) - 5.405 \cdot 10^{-4} \cdot \frac{T^2}{(T + 204)}(eV) \tag{1}
$$

Das ersetzt Aufgabe 7.

∙ Zu Aufgabe 2:

Spektrum der AlGaAs Lumineszenz siehe Abbildung 1.

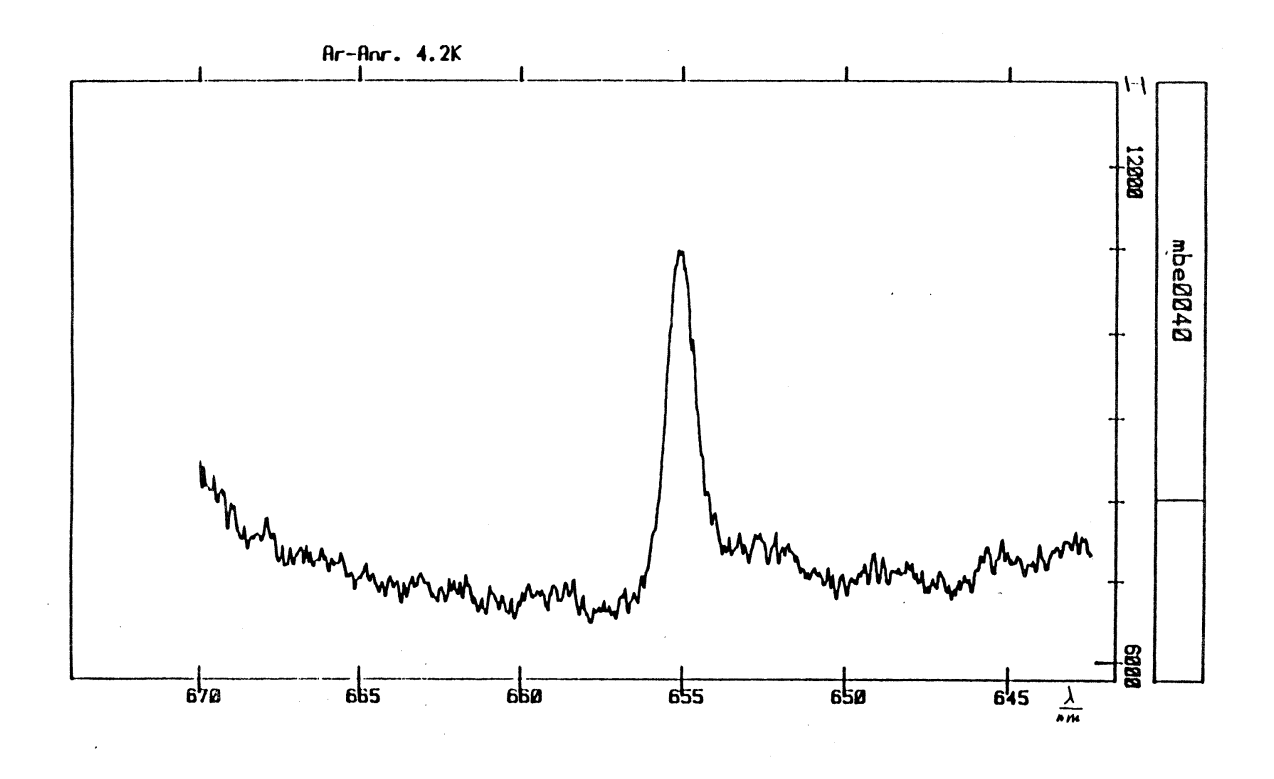

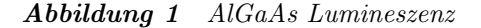

∙ Zu Aufgabe 7: Entfällt